# ARCHIVE(V) **ARCHIVE(V)**

## **NAME**

 $ar -$  archive (library) file format

## **DESCRIPTION**

The archive command ar is used to combine several files into one. Archives are used mainly as libraries to be searched by the link-editor *Id.* 

A file produced by *ar* has a magic number at the start, followed by the constituent files, each preceded by a file header. The magic number is 177545 (8) (chosen because it is unlikely to occur anywhere else). The header of each file is 26 bytes long:

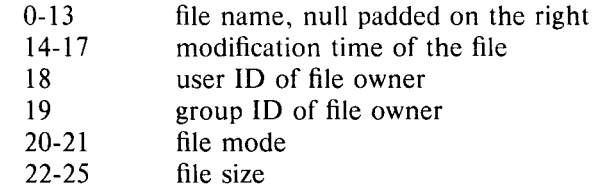

Each file begins on a word boundary; a null byte is inserted between files if necessary. Nevertheless, the size given reflects the actual size of the file exclusive of padding.

Notice there is no provision for empty areas in an archive file.

#### **SEE ALSO**

ar (I), Id (I)

**BUGS**